# **NYSIF.com Policyholder Online Account Premium Audit Document Retrieval**

June 13, 2017

# **NYSIF.com Policyholder Landing Page**

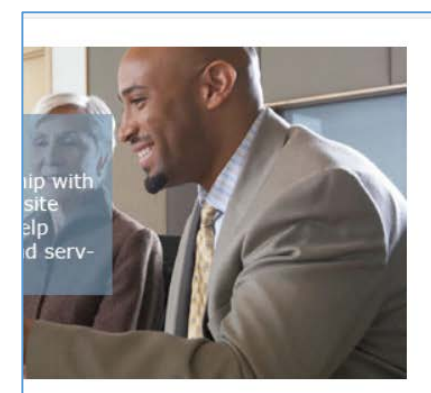

eQuote Get A Quote OR Apply for a Policy

Pay Your Bill

Pay Your Bill

# Policy

**Account Summary Document Retrieval Earned Premium Audi Monthly Bills NYCIRB Rating Data Prescription Benefits Underwriting Inquiry** Unit Stat Inquiry

## eCert

**Create/Renew Certificates WC Certificate Validation/Subscription** 

## **Forms**

C-105 Notice of Compliance **Prescription Benefits (PBM)** 

## **Claims**

Claims Inquiry (CONNECTS) Report an Injury with eFROI

### **NYSIF Premium Audit Process**

Most workers' compensation policies are audited in person by a NYSIF auditor. In certain cases, a policyholder may be eligible to submit a payroll report online.

Your NYSIF policy (Part 4, Sections G and H) requires you to keep all business records related to your policy and allow NYSIF to examine these records, the contents of which remain confidential. Someone with knowledge of your business operations must be present at the audit to answer questions regarding duties of all employees and other issues that may arise.

NYSIF auditors determine:

- The total amount of payroll subject to a premium charge
- Applicable classification codes for your business and employees
- Division of payroll for each classification
- The accuracy of classification codes and other records to help achieve the lowest possible premium for your policy

Our auditor will determine the best records from the list above to use as a primary source to obtain gross payroll amounts. Payroll tax forms (941, NYS-45, NYS-45ATT, W-2 and W-3) are used to verify the payroll recorded in the primary records. In addition, the auditor examines the cash book, checkbook, daybook with cash expenses and general ledger to determine remuneration that is not reflected in payroll records. The auditor also uses forms 1120, 1065, 1040, 990, 1099 and 1096 to verify records used as the principal source.

The auditor may examine contracts, bills and invoices to determine and verify the nature of work done by the policyholder or its subcontractors. Premium charges for employees of uninsured subcontractors are the policyholder's responsibility.

#### **Required Records**

Please make a complete set of the following required records available:

- Payroll records (showing totals and division of payroll by type of work performed)
- Checkbook
- Cash book (disbursements and receipts)
- General ledger
- Contracts (construction)
- Tax returns including quarterly payroll taxes
- Original certificates of insurance for covered subcontractors

#### **Online Audit Documents**

To view your policy's Premium Audit information, click the "Earned Premium Audit" link on your landing page. Your policy's audit history will be displayed.

For each audit, the query displays:

- Audit Number
- Issue Date
- Status (of audit)
- Audit Period
- Group Number (of policy)
- Auditor
- Exit Interview Form (if available)
- Audit Worksheet (if available)

## **Earned Premium Billing Audit Inquiry System**

Please Note: Exit Interview Forms and Audit Worksheets, if available, are viewable on this portal for the last 4 Renewal Dates only.

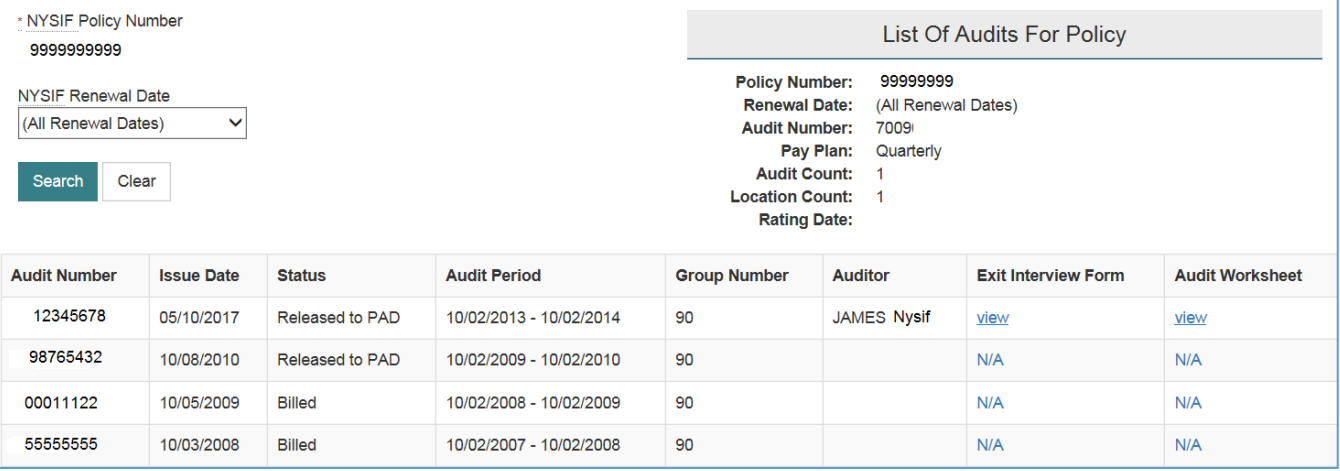

For details about an audit, click the audit number. A page will open displaying details about the audit. Click close to go back to the previous screen.

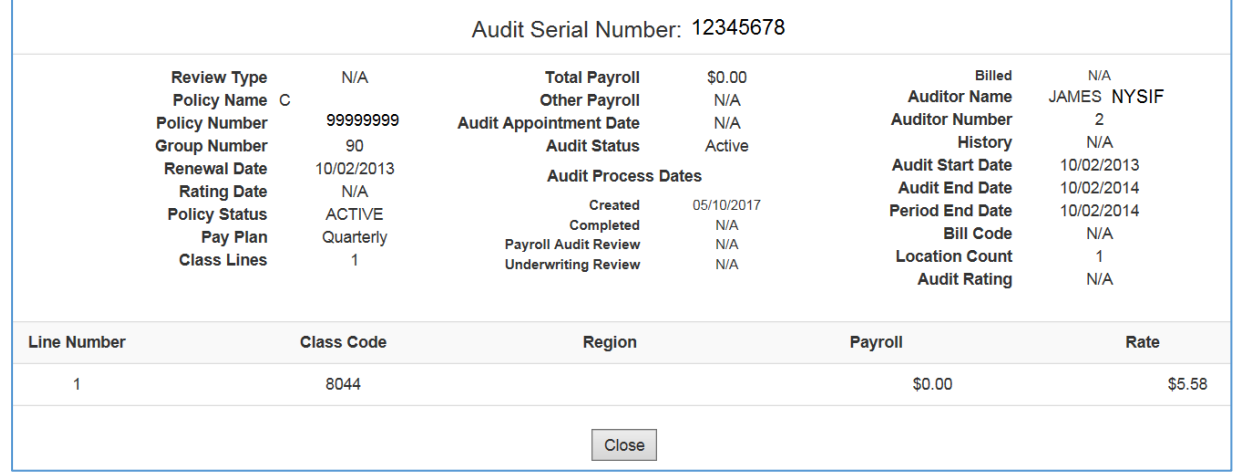

### **Exit Interview Forms**

Click "View" under Exit Interview to view those documents. Sample forms below. (Please note: Exit interview forms and audit worksheets, if available, are accessible for only the most recent four policy renewal dates.)

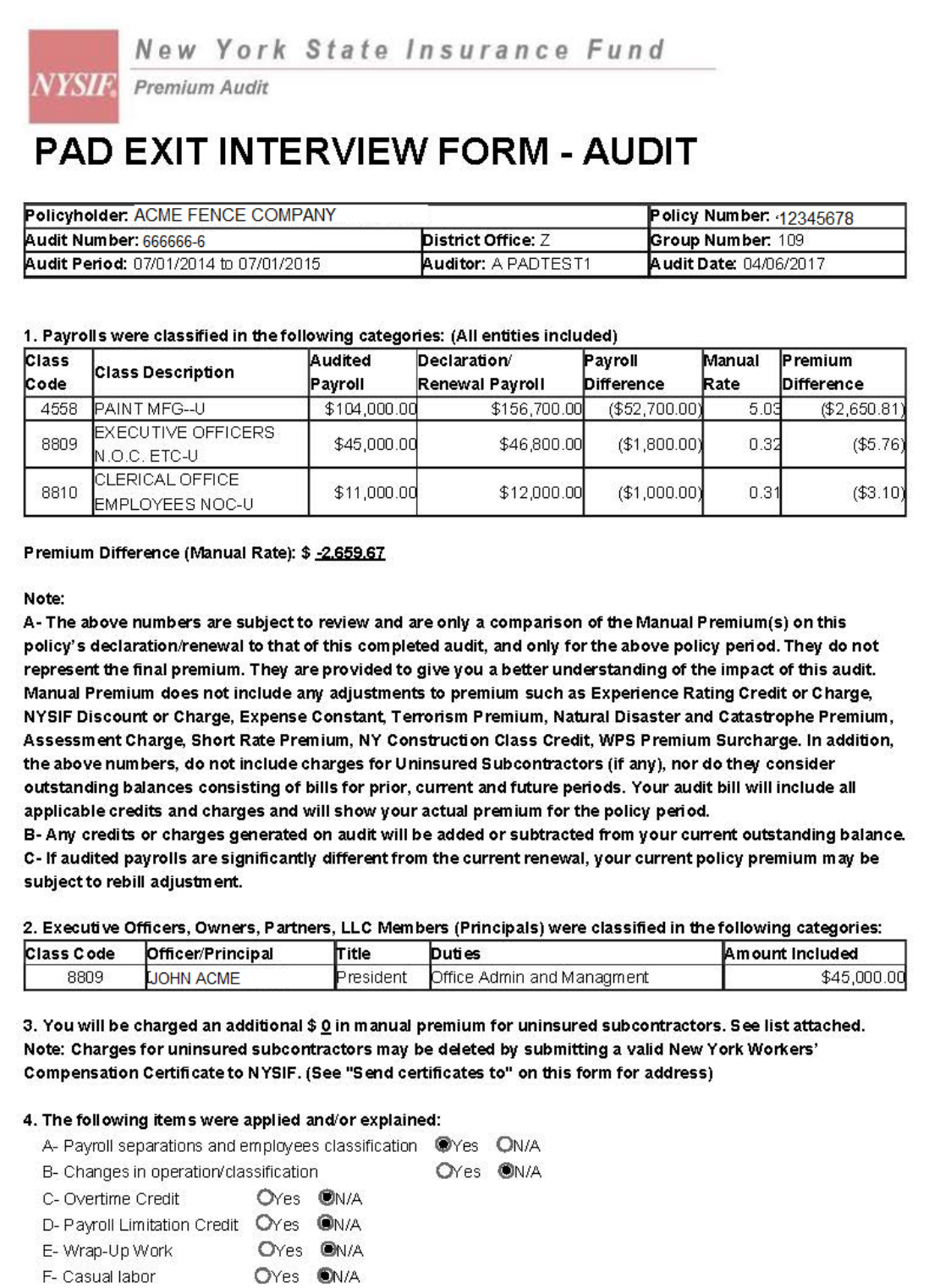

### **Audit Worksheets**

#### Click "View" under Audit Worksheet to view those documents. Sample forms below.

THIS IS A COPY OF THE AUDIT COMPLETED BY A PADTEST1 ON 04/06/2017. WE VALUE YOU AS A CUSTOMER AND APPRECIATE YOUR BUSINESS. PLEASE CALL ME IF I CAN BE OF FURTHER ASSISTANCE.

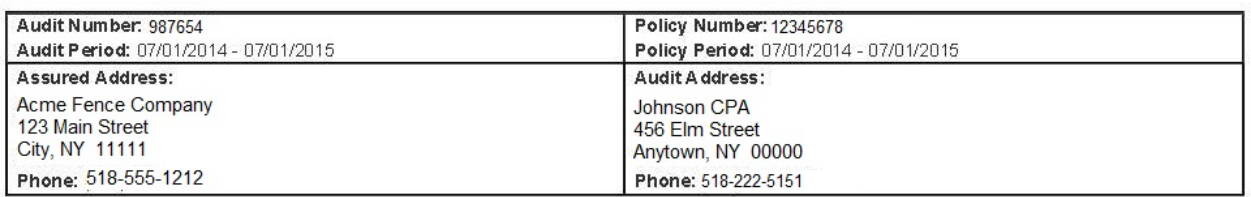

Entity: Acme Fence Co Inc

#### **EXECUTIVE OFFICERS**

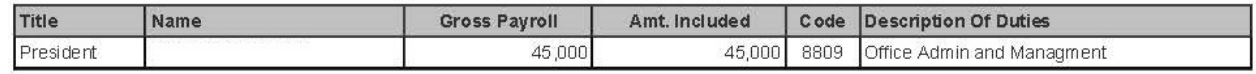

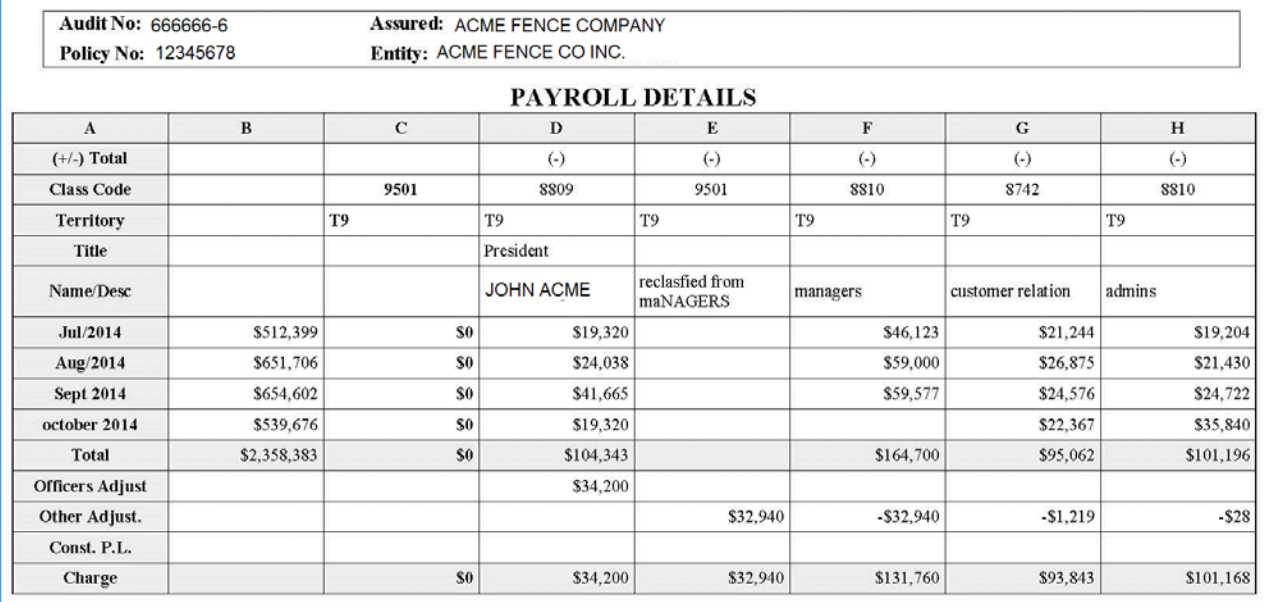

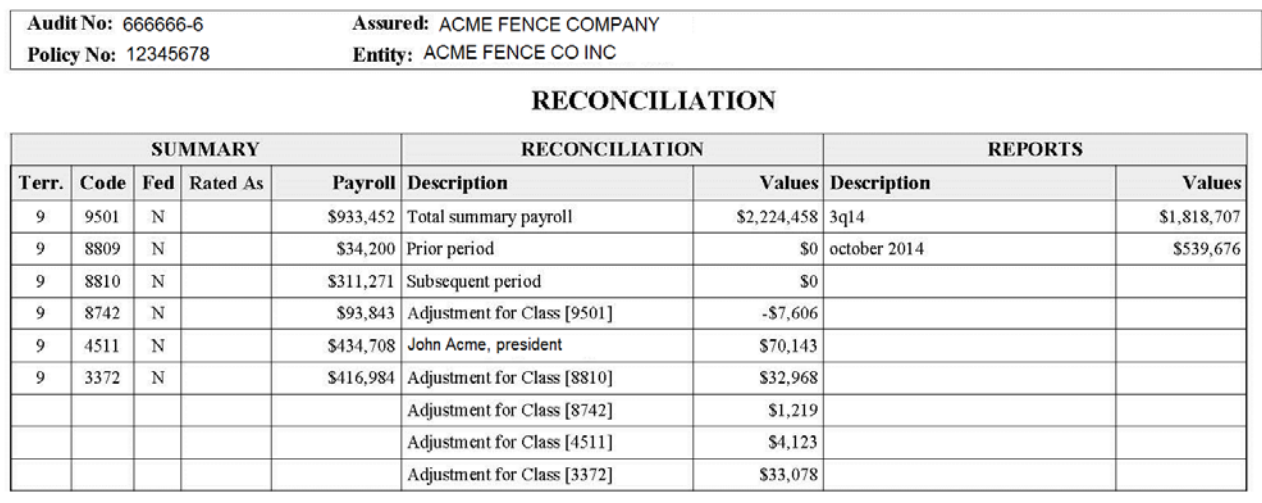